Michael Feischl

## Ubungen zur Vorlesung ¨ Einführung in das Programmieren für TM

## Serie 10

Aufgabe 10.1. Schreiben Sie eine Funktion bin2dec, die eine im Binärformat gegebene natürliche Zahl  $0 \leq z < 256$  in eine Dezimalzahl umrechnet. Die Binärzahl werde als Vektor der Koeffizienten  $a_i \in \{0,1\}$ für  $i = 0, \ldots, 7$  dargestellt. Dann lässt sich der Wert der Binärzahl mittels  $z = \sum_{i=0}^{7} a_i 2^i$  berechnen. Schreiben Sie ferner ein aufrufendes Hauptprogramm, in dem die Koeffizienten a<sup>i</sup> eingelesen und der Wert von z als Dezimalzahl ausgegeben werden. Speichern Sie den Source-Code unter bin2dec.c in das Verzeichnis serie10.

**Aufgabe 10.2.** Schreiben Sie eine void-Funktion dec2bin, die zu einer natürlichen Zahl  $0 \le z < 256$ die Binärdarstellung berechnet und ausgibt. Es sollen die Koeffizienten  $a_i \in \{0, 1\}$  für  $i = 0, \ldots, 7$ ermittelt werden, sodass  $z = \sum_{i=0}^{7} a_i 2^i$  gilt. Anschließend soll die Binärdarstellung in einem geeignetem Format ausgegeben werden. Beispielsweise gebe die Funktion für  $z = 77$  die Zeichenfolge 0 1 0 0 1 1 0 1 aus. Schreiben Sie ferner ein aufrufendes Hauptprogramm, in dem z eingelesen und dec2bin aufgerufen werden. Speichern Sie den Source-Code unter dec2bin.c in das Verzeichnis serie10.

<span id="page-0-0"></span>Aufgabe 10.3. Die Cäsar-Chiffre ist ein primitiver Algorithmus zur Verschlüsselung von Texten. Als Schlüssel wählt man hierbei eine Zahl  $z \in [1, \ldots, 25]$  die angibt, um wieviel der Klartext für die Chiffrierung 'verschoben' wird. Ausgehend vom Klartext verschlusselt man nun jeden Buchstaben einzeln, indem ¨ einfach der Buchstabe eingesetzt wird, der im Alphabet z Einträge weiter hinten steht. Für  $z = 3$ , wird der Buchstabe  $B$  also beispielsweise mit  $E$  verschlüsselt. Ist man am Ende des Alphabets angekommen, wird einfach wieder von vorn begonnen, so dass  $Z$  mit  $C$  verschlüsselt wird. Insgesamt ergibt sich für  $z = 3$  beispielsweise das folgende Schema:

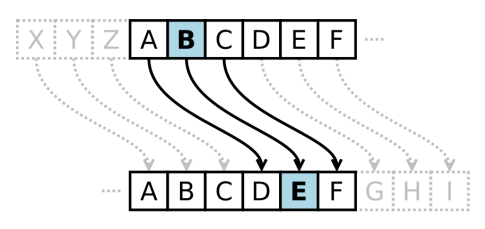

Schreiben Sie eine Funktion encipher die ein Wort (nur Großbuchstaben), sowie den Schlüssel  $z$  von der Tastatur einliest und die verschlüsselte Version ausgibt. Schreiben Sie außerdem eine Funktion decipher, die ein verschlüsseltes Wort mittels Schlüssel z wieder dechiffriert. Einzelne Zeichen können hierbei mit Zahlen  $n \in \mathbb{N}$  addiert werden. Den Integer Wert (ASCII) eines Zeichens können Sie in printf mittels %i ausgeben lassen. Achten Sie darauf, dass das große Alphabet die Werte 65 − 90 (ASCII ) hat. Speichern Sie den Source-Code unter caesar.c in das Verzeichnis serie10.

Tipp: Zur besseren Ubersicht ist es sinnvoll eine eigene Funktion zur Chiffrierung eines einzelnen Buch- ¨ stabens zu schreiben.

Aufgabe 10.4. Die Verschlusselung aus Aufgabe [10.3](#page-0-0) kann relativ leicht "geknackt" werden. Durch ¨ die Buchstabenhäufigkeit — in deutschsprachigen Texten kommt am häufigsten der Buchstabe 'e' vor, am zweithäufigsten der Buchstabe 'n' — kann man auf den Schlüssel  $z \in [0, \ldots, 25]$  schließen. Die Ver-schlüsselung aus Aufgabe [10.3](#page-0-0) kann verfeinert werden, indem man ein Passwort der Länge  $n \in \mathbb{N}$  als Schlussel benutzt. Dabei wird der erste Buchstabe des Passworts benutzt um den ersten Buchstaben ¨ des Textes zu verschlüsseln. Der zweite Buchstabe des Passworts dient zur Verschlüsselung des zweiten Buchstaben des Textes usw. Nach dem letzten Buchstaben des Passworts startet man wieder von vorne, d.h. der  $n + 1$ -te Buchstabe im Text wird mit dem ersten Zeichen im Passwort verschlüsselt. Als Verschlüsselungsmethode nimmt man dabei für jeden einzelnen Buchstaben wiederum die Cäsar-Chiffre.

Wählt man etwa als Passwort ACF, so soll der erste Buchstabe des zu verschlüsselnden Textes um den Wert 0 verschoben werden, der zweite um den Wert 2 und der dritte um den Wert 5. Danach fängt man wieder beim ersten Buchstaben des Passworts an, d.h. der vierte Buchstabe des zu verschlusselnden Tex- ¨ tes wird um den Wert 0 verschoben usw. Implementieren Sie das oben beschriebene Verfahren. Speichern Sie den Source-Code unter caesarPWD.c in das Verzeichnis serie10.

**Aufgabe 10.5.** (dynamische Matrizen, effiziente Speicherung) Eine untere Dreiecksmatrix  $L \in \mathbb{R}^{n \times n}$ 

$$
L = \begin{pmatrix} \ell_{11} & & & & 0 \\ \ell_{21} & \ell_{22} & & & \\ \ell_{31} & \ell_{32} & \ell_{33} & & \\ \vdots & \vdots & \vdots & \ddots & \\ \ell_{n1} & \ell_{n2} & \ell_{n3} & \dots & \ell_{nn} \end{pmatrix}
$$

hat höchstens  $\frac{n(n+1)}{2} = \sum_{j=1}^{n} j$  nicht-triviale Einträge. Erklären Sie wie man auf diese Formel kommt. Schreiben Sie eine Struktur matrixL, in der neben der Dimension  $n \in \mathbb{N}$  die Koeffizienten  $L_{jk}$  in einem dynamischen Vektor  $\ell$  der Länge  $\frac{n(n+1)}{2}$  $\frac{2^{i+1}}{2}$  gespeichert werden. Überlegen Sie sich, an welcher Stelle  $\ell_m$  im dynamischen Vektor ein Eintrag  $L_{jk}$  gespeichert werden soll. Schreiben Sie die entsprechenden Funktionen zum Allokieren und Freigeben des Speichers einer unteren Dreiecksmatrix (newMatrixL, delMatrixL) und die Funktion getMatrixLN, welche die Größe  $n \in \mathbb{N}$  zurückgibt. Implementieren Sie ferner die Zugriffsfunktionen getMatrixLjk bzw. setMatrixLjk, um auf einzelne Koeffizienten der Matrix zuzugreifen.

Aufgabe 10.6. (effizientes Multiplizieren) Schreiben Sie eine Funktion matrixvectorL, die das Matrix-Vektor-Produkt  $y = Lx$  mit einer unteren Dreiecksmatrix  $L \in \mathbb{R}^{n \times n}$  mittels geeigneter Schleifen berechnet. Bei der Berechnung soll auf die offensichtlichen Nulleinträge von L nicht zugegriffen werden, um den Rechenaufwand gering zu halten. Schreiben Sie ferner ein aufrufendes Hauptprogramm in dem die Dimension  $n \in \mathbb{N}$  sowie die Einträge der Matrix L und die Koeffizienten des Vektors x eingelesen und Lx ausgegeben werden. Speichern Sie den Source-Code unter matrixvectorL.c in das Verzeichnis serie10.

**Aufgabe 10.7.** Schreiben Sie einen Strukturdatentyp cdouble, in dem Realteil a und Imaginärteil b einer komplexen Zahl  $a+bi \in \mathbb{C}$  jeweils als double gespeichert werden. Schreiben Sie Funktionen cdouble\* newCDouble(double a, double b), delCDouble sowie die vier Zugriffsfunktionen setCDoubleReal, getCDoubleReal, setCDoubleImag sowie getCDoubleImag. Speichern Sie den Source-Code, aufgeteilt in Header-Datei cdouble.h und cdouble.c, in das Verzeichnis serie10.

Aufgabe 10.8. Was ist ein Gleitkommazahlsystem? Aus welchen Bestandteilen setzt sich eine Gleitkommazahl zusammen? Wie bestimmt man daraus ihren Wert? Was verbirgt sich hinter den Symbolen Inf, -Inf und NaN? Was ist die Maschinengenauigkeit eps? Was ist eine denormalisierte Gleitkommazahl? Was ist ein implizites erstes Bit? Kann es auch zur Basis 7 ein implizites erstes Bit geben?